# <span id="page-0-0"></span>Math 254: Introduction to Linear Algebra Notes  $#1.1$  — Linear Equations

Peter Blomgren  $\langle$ blomgren@sdsu.edu $\rangle$ 

Department of Mathematics and Statistics Dynamical Systems Group Computational Sciences Research Center San Diego State University San Diego, CA 92182-7720

<http://terminus.sdsu.edu/>

Spring 2022

(Revised: January 18, 2022)

**SAN DIEGO STATE** 

 $\Omega$ 

イロメ マ桐 メラミシ マラメ

# **Outline**

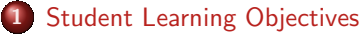

- **[SLOs: Linear Equations](#page-2-0)**
- [Numbering of Lecture Notes](#page-3-0)

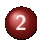

#### 2 [Linear Equations](#page-4-0)

- **•** [Example Finding the Unique Solution](#page-4-0)
- [A Case with Infinitely Many Solutions](#page-21-0)
- **[A Case with No Solution](#page-25-0)**
- 3 [Suggested Problems](#page-32-0)
	- [Suggested Problems 1.1](#page-32-0)
- 
- 4 [Supplemental Material](#page-33-0)
	- **•** [Metacognitive Reflection](#page-33-0)
	- **[Problem Statements 1.1](#page-34-0)**
	- **[Row-Reduction Redux](#page-38-0)**

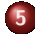

- 5 [Online Labs Python / Jupyter Notebooks](#page-43-0)
	- **•** [Rationale](#page-43-0)
	- **•** [Interactive Labs : Installing and Running](#page-45-0)

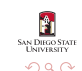

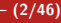

<span id="page-2-0"></span>SLOs 1.1 Linear Equations

**ALL PROCESSING** 

∽≏ດ

イロメ マ桐 メラミシ マラメ

After this lecture you should:

- Be able to *Interpret* solutions of linear systems of 3 variables as intersections of planes.
- Know that linear systems can have
	- 0 no,
	- 1 one, or
	- $\infty$  infintely many

solutions.

• Be able to *Perform* basic *Row-Operations* to determine all solutions of linear systems.

メロト メタト メミト メミト

റാറ

<span id="page-3-0"></span>The numbering of the topics originates from the the structure of Otto Bretcher's book (used Fall 2015 — Fall 2016).

Since adopting Gilbert Strang's book (Spring 2017 — Spring 2018) the main "chapter topic number" (the "1" in  $1.n$ ) is retained, but the "section number" the  $('1"$  in  $n.1)$  is slowly being replaced by the the enumerated lecture number on each topic.

This is the first lecture on the First topic (Linear Equations); hence Notes  $#1.1$ .

References to the particular sections of Gilbert Strang's book will be added in the form  $[GS5-\S1.1]$  (meaning section 1.1 in the 5th edition).

<span id="page-4-0"></span>We sweep the history lessons under our infinitely stretchable rug, and focus on the system of linear equations:

$$
\begin{vmatrix} x + 2y + 3z = 39 \\ x + 3y + 2z = 34 \\ 3x + 2y + z = 26 \end{vmatrix} \begin{vmatrix} r_1 & r \cos \#1 \\ r_2 & \vdots \\ r_3 & \vdots \end{vmatrix}
$$

and the question:

— What values of  $x$ ,  $y$ , and z satisfy this system?

AN DIEGO STAT

∽≏ດ

イロメ マ桐 メラミシ マラメ

#### Manipulate the System to Find the Solution

We want to manipulate the system

From 
$$
\begin{vmatrix} x + 2y + 3z = 39 \\ x + 3y + 2z = 34 \\ 3x + 2y + z = 26 \end{vmatrix}
$$

in order to reveal the solution.

But, before we do that, let's discuss a Graphical / Geometric Interpretation of the system...

→→→ Quick Geometric "Detour!" →→→

イロト イ押ト イミト イミト

**M. DIROG STAT** 

 $\Omega$ 

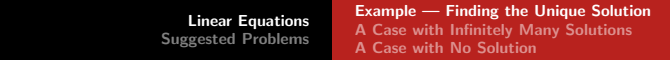

#### Geometric Interpretation

If we view each row/equation in the system

$$
x + 2y + 3z = 39
$$
  
\n
$$
x + 3y + 2z = 34
$$
  
\n
$$
3x + 2y + z = 26
$$

as a plane in  $3D(x-y-z)$  space; the solution represents the point(s?) where the planes meet.

Solve for z in each one of the equations:

$$
z_1(x, y) = (39 - x - 2y)/3
$$
  
\n
$$
z_2(x, y) = (34 - x - 3y)/2
$$
  
\n
$$
z_3(x, y) = (26 - 3x - 2y)
$$

[Linear Equations](#page-4-0) [Suggested Problems](#page-32-0)

[Example — Finding the Unique Solution](#page-4-0) [A Case with Infinitely Many Solutions](#page-21-0) [A Case with No Solution](#page-25-0)

**SAN DIEGO STATE** 

 $\Omega$ 

メロト メタト メミト メミト

# The Three Planes

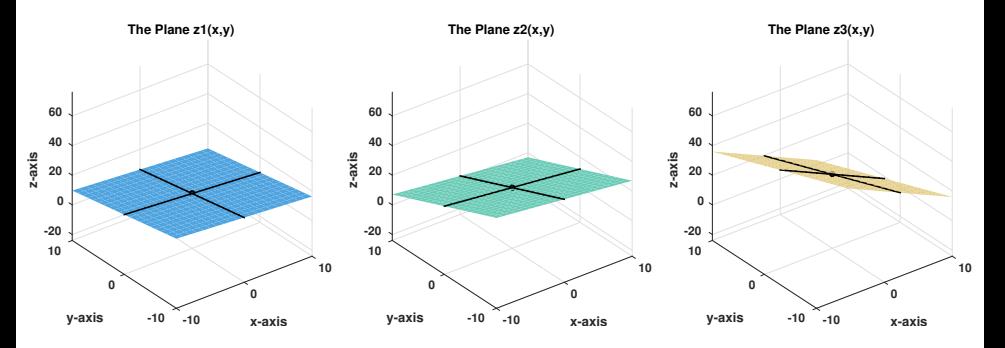

Figure: The planes  $z_1(x, y)$ ,  $z_2(x, y)$ , and  $z_3(x, y)$  visualized. As a reference, the black lines on the planes are aligned with the  $x$ - and  $y$ -axes.

#### The Three Planes — Intersecting

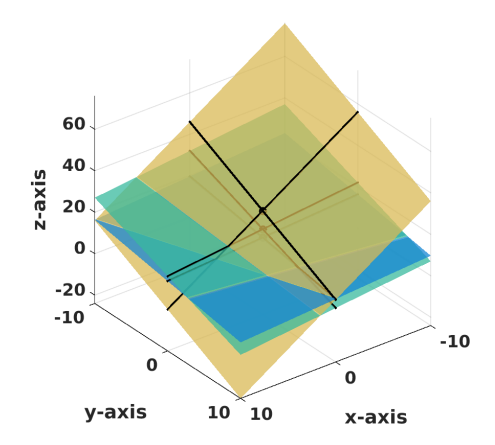

**Figure:** The planes  $z_1(x, y)$ ,  $z_2(x, y)$ , and  $z_3(x, y)$  visualized. We are looking for the (in this case) ONE POINT where they all meet. [<sup>∃</sup> Movie]

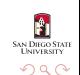

K ロ ⊁ K 倒 ≯ K ミ ⊁ K ミ ≯

[Example — Finding the Unique Solution](#page-4-0) [A Case with Infinitely Many Solutions](#page-21-0) [A Case with No Solution](#page-25-0)

# OK, Back to Solving the System

We can

- ADD or SUBTRACT multiples (fractions) of any equation (row) to/from another equation; or
- MULTIPLY / DIVIDE / SCALE an equation,

without changing the solution.

We do this in order to successively *Eliminate* variables from the equations, so that in the end we reveal the solution.

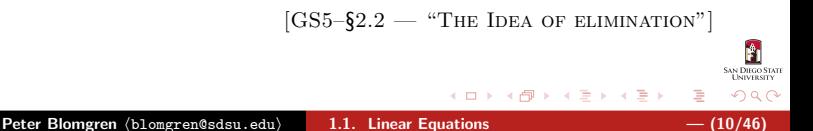

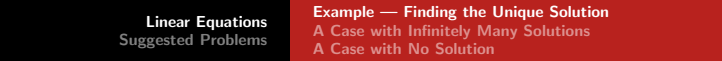

Solving ... "Solving ... "Forward elimination"  $\rightsquigarrow$  Upper Triangular System

"Forward elimination" stage:

$$
\begin{array}{rcl}\nx + 2y + 3z &=& 39 \\
x + 3y + 2z &=& 34 \\
3x + 2y + z &=& 26\n\end{array}\n\bigg| \begin{array}{rcl}\n\text{subtract } r_1 \\
\text{subtract } 3r_1\n\end{array}
$$

we get:

$$
\begin{vmatrix} x + 2y + 3z &= 39 \\ y - z &= -5 \\ -4y - 8z &= -91 \end{vmatrix}
$$
 add  $4r_2$ 

$$
\begin{vmatrix} x & + & 2y & + & 3z & = & 39 \\ y & - & z & = & -5 \\ & & - & 12z & = & -111 \end{vmatrix}
$$
 divide by (-12)

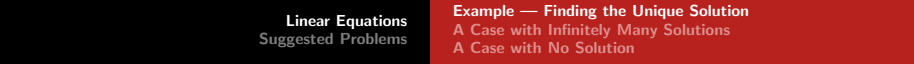

 $\mathsf{Solution}$  . Solution  $\mathsf{Solution}$   $\rightarrow$  The Answer

**SAN DIEGO STATE** 

 $2Q$ 

"Backward elimination" or "Back-substitution" starts...

$$
\begin{array}{rcl}\nx + 2y + 3z &=& 39 \\
y - z &=& -5 \\
z &=& 9.25\n\end{array}\n\bigg| \begin{array}{rcl}\n\text{subtract } 3r_3 \\
\text{add } r_3\n\end{array}
$$

$$
\begin{array}{rcl}\nx + 2y &=& 11.25 \\
y &=& 4.25 \\
z &=& 9.25\n\end{array}
$$
subtract 2r<sub>2</sub>

$$
\begin{array}{|rcll|}\n x & = & 2.75 \\
 y & = & 4.25 \\
 z & = & 9.25\n\end{array}
$$

a mille

 $\sqrt{2}$  )  $\sqrt{2}$  )  $\sqrt{2}$  )

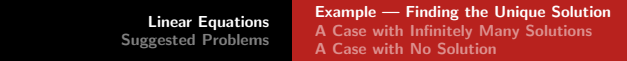

# Check the Solution!

Plug

$$
x = 2.75
$$
  

$$
y = 4.25
$$
  

$$
z = 9.25
$$

into

$$
\begin{array}{rcl}\nx & + & 2y & + & 3z & = & 39 \\
x & + & 3y & + & 2z & = & 34 \\
3x & + & 2y & + & z & = & 26\n\end{array}
$$

and see that

$$
\begin{array}{|rcll|}2.75 &+& 2 \times 4.25 &+& 3 \times 9.25 & = & 39\\2.75 &+& 3 \times 4.25 &+& 2 \times 9.25 & = & 34\\3 \times 2.75 &+& 2 \times 4.25 &+& 9.25 & = & 26\end{array}
$$

 $\leftarrow$   $\Box$ 

 $\left\{ \bigoplus_{i=1}^{n} \mathbb{P} \right\} \times \left\{ \bigoplus_{i=1}^{n} \mathbb{P} \right\} \times \left\{ \bigoplus_{i=1}^{n} \mathbb{P} \right\}$ 

SAN DIEGO STATE

 $290$ 

È

[Linear Equations](#page-4-0) [Suggested Problems](#page-32-0) [Example — Finding the Unique Solution](#page-4-0) [A Case with Infinitely Many Solutions](#page-21-0) [A Case with No Solution](#page-25-0)

# ${\sf Comments} \hspace{2cm} 1 \hspace{2cm}$

AN DIEGO STATE

つのへ

- There are different paths to the solution:
	- for instance you can fully eliminate each column ("up" as well as "down") before proceeding to the next one;

in the end you will arrive at the same solution.

- This strategy does not separate into "forward" and "backward" stage
- When you do things by "hand" you will probably pick a path (order of operations) which is unique to the problem, and which makes the algebra as simple as possible.

["Live Math" starting from bottom of slide  $\#11$ ]

メロト メタト メミト メミト

[Linear Equations](#page-4-0) [Suggested Problems](#page-32-0) [Example — Finding the Unique Solution](#page-4-0) [A Case with Infinitely Many Solutions](#page-21-0) [A Case with No Solution](#page-25-0)

# Comments 2 of 2

- When you do things by "code" (in software), you develop an algorithm (recipe / step-by-step instructions) which always follows the same path, since no algebra is "hard" for the computer (except dividing by zero... which is very very bad.)
	- The forward/backward split has the added benefit that collecting the results gives some useful "side products" — see  $[GS5-\S2.6$  — "ELIMINATION = FACTORIZATION;  $A = LU$ "]

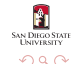

イロト イ押ト イミト イミト

#### What About the Geometric Interpretation?!?

In a lot of books the Geometric Interpretation "lives" as its own separate "thing," but it is natural to wonder what the impact of the solution procedure (Elimination) has on the Geometry.

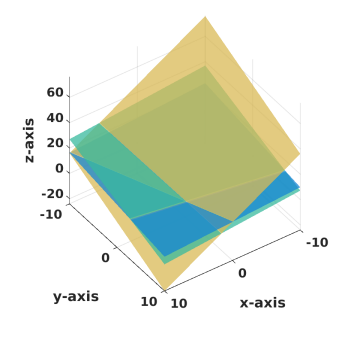

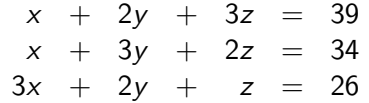

4 0 8

**SAN DIEGO STAT** 

∽≏ດ

#### Eliminate  $x$  from Equations 2, and 3

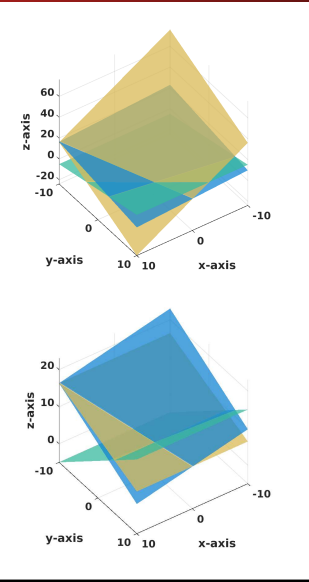

$$
x + 2y + 3z = 39
$$
  
\n
$$
y - z = -5
$$
  
\n
$$
3x + 2y + z = 26
$$

$$
\begin{array}{rcl}\nx & + & 2y & + & 3z & = & 39 \\
y & - & z & = & -5 \\
- & 4y & - & 8z & = & -91\n\end{array}
$$

Note: the new  $z_2(x, y) = y + 5$ ,  $z_3(x, y) = (91 - 4y)/8$  do not depend on x. **←ロ ▶ ← (倒 ▶** ∢ 重→

**SAN DIEGO STATE** 

 $290$ 

### Eliminate y from Equation 3; and z from Equation 2

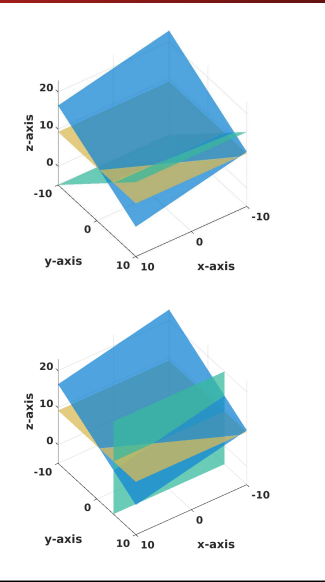

$$
\begin{array}{rcl}\nx & + & 2y & + & 3z & = & 39 \\
y & - & z & = & -5 \\
z & = & 9.25\n\end{array}
$$

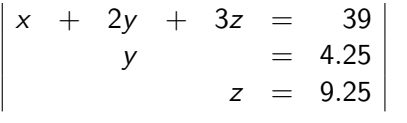

**K ロ ▶ K 御 ▶ K 舌** 

 $\rightarrow$   $\pm$   $\rightarrow$ 

 $\sim$ 

**SAN DIEGO STATE**<br>UNIVERSITY

 $290$ 

## Eliminate  $z$  from Equation 1; and  $y$  from Equation 1

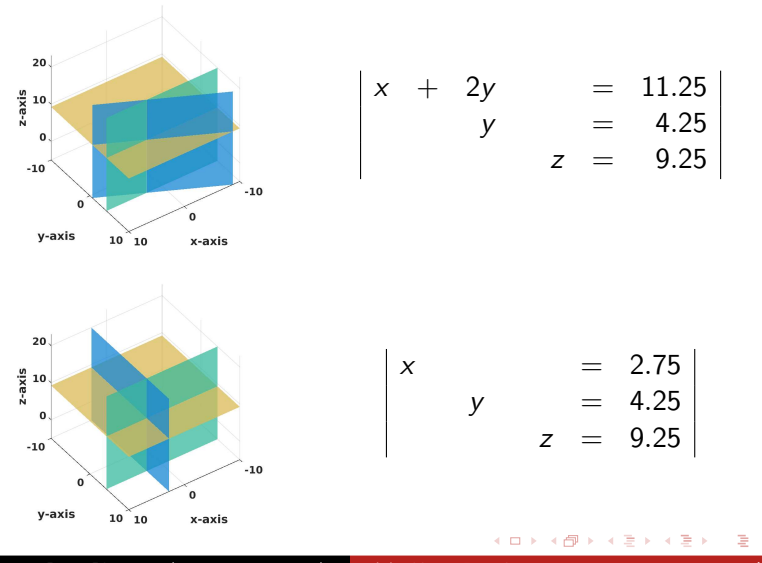

Peter Blomgren (blomgren@sdsu.edu) [1.1. Linear Equations](#page-0-0)  $-$  (19/46)

**SAN DIEGO STATE**<br>UNIVERSITY

 $290$ 

Orthogonal Planes  $\rightsquigarrow$  Easy to "read" the Solution

Looking the sequence of intersection planes as we go through the elimination steps:

We realize that our Geometric Goal was to create Orthogonal Planes intersecting in the solution point.

The idea of *Orthogonalization* will show up in various contexts; but it is always a tool which makes it easy (well, easier) to identify the property we are after. — In this particular case the solution to a linear system.

o Duco Ste

റെ ഭ

イロメ マ桐 メラミシ マラメ

[Example — Finding the Unique Solution](#page-4-0) [A Case with Infinitely Many Solutions](#page-21-0) [A Case with No Solution](#page-25-0)

# What Can Happen?

# A Linear System can have

- a unique solution (like our previous example)
- infinitely many solutions
- no solution

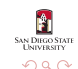

メロト メタト メミト メミト

<span id="page-21-0"></span>More solutions than you can shake an infinite stick at...

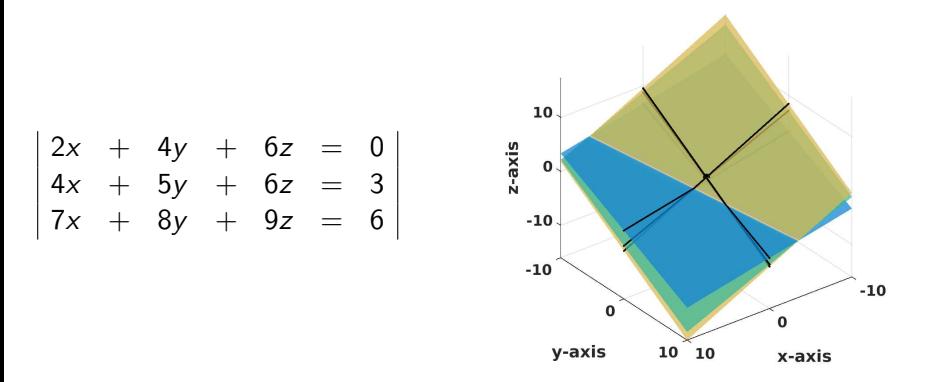

**Figure:** We sense trouble when the three planes meet not in one point, but along a common line in space. Let us see how that manifests itself in the elimination process.

AN DIEGO STATE

 $\Omega$ 

 $(1, 1)$   $(1, 1)$   $(1, 1)$   $(1, 1)$   $(1, 1)$ 

**SAN DIEGO STATE**<br>UNIVERSITY

 $290$ 

ă

イロト イ押ト イミト イミト

## Looking for infinitely many solutions...

$$
\begin{vmatrix}\n2x + 4y + 6z &= 0 \\
4x + 5y + 6z &= 3 \\
7x + 8y + 9z &= 6\n\end{vmatrix}
$$
divide by 2  

$$
\begin{vmatrix}\nx + 2y + 3z &= 0 \\
4x + 5y + 6z &= 3 \\
7x + 8y + 9z &= 6\n\end{vmatrix}
$$

$$
\begin{vmatrix}\nx + 2y + 3z &= 0 \\
-7r_1 \\
x + 2y + 3z &= 0 \\
-3y - 6z &= 3 \\
-6y - 12z &= 6\n\end{vmatrix}
$$
divide by -3  
divide by -3

**SAN DIEGO STATE**<br>UNIVERSITY

 $290$ 

ă

イロト イ押ト イミト イミト

## Looking for infinitely many solutions...

$$
\begin{vmatrix} x + 2y + 3z &= 0 \\ y + 2z &= -1 \\ x + 2y + 3z &= 0 \\ x + 2y + 3z &= 0 \\ y + 2z &= -1 \\ 0 &= 0 \end{vmatrix} -2r_2
$$
  

$$
\begin{vmatrix} x & -z &= 2 \\ y + 2z &= -1 \\ 0 &= 0 \end{vmatrix}
$$

Peter Blomgren (blomgren@sdsu.edu) [1.1. Linear Equations](#page-0-0) — (24/46) — (24/46)

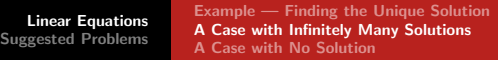

#### Oh, there they are!

We have:  $\begin{array}{cccc} \mid x & - & z & = & 2 \end{array}$  $y + 2z = -1$  $0 = 0$ 

This means that

$$
\begin{vmatrix} x & = & 2+z \\ y & = & -1-2z \end{vmatrix}
$$

describes the line in space where the planes intersect;  $x$  and  $y$  are given as functions of z; the line is  $(2 + z, -1 - 2z, z)$ ,  $z \in [-\infty, \infty]$ .

We introduce a **parameter** (or "alias")  $z = t$ , which allows us to write

$$
\begin{vmatrix} x & = & 2+t \\ y & = & -1-2t \\ z & = & t \end{vmatrix}
$$

We can write this in "line format" as:

$$
(x,y,z)=(2,-1,0)+t(1,-2,1),\ t\in[-\infty,\infty].
$$

### <span id="page-25-0"></span>Somebody ran away with the solution!

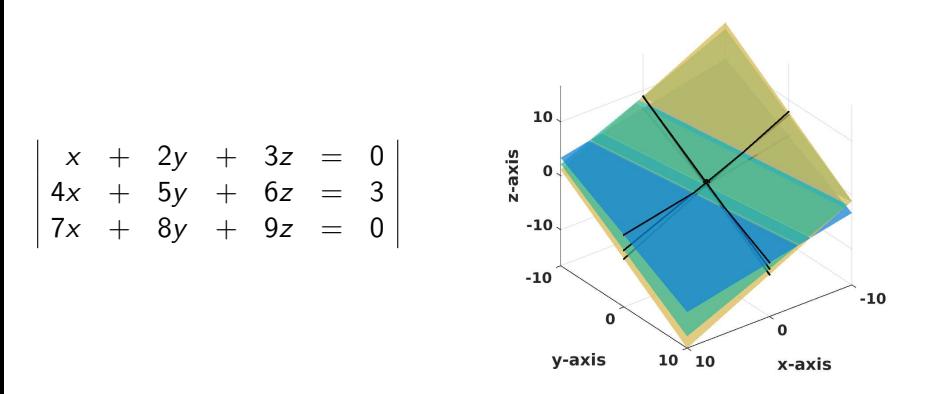

**Figure:** Here, the planes intersect (pair-wise), but not in any common point, or line. Again, we go through the elimination to see how this manifests itself in the computation.

AN DIEGO STATE

 $\Omega$ 

イロメ イ押 トラ ミトラ ミント

SAN DIEGO STATE

 $290$ 

重

 $\left\{ \begin{array}{ccc} 1 & 0 & 0 \\ 0 & 1 & 0 \end{array} \right.$ 

# Looking for Nothing...

$$
\begin{vmatrix} x + 2y + 3z &= 0 \\ 4x + 5y + 6z &= 3 \\ 7x + 8y + 9z &= 0 \\ -3y - 6z &= 3 \\ -6y - 12z &= 0 \end{vmatrix} \text{ divide by } -3
$$
  
\n
$$
\begin{vmatrix} x + 2y + 3z &= 0 \\ 6y - 12z &= 0 \\ y + 2z &= 0 \\ y + 2z &= 0 \end{vmatrix} = -r_2
$$

Peter Blomgren (blomgren@sdsu.edu) [1.1. Linear Equations](#page-0-0) – (27/46)

## Looking for Nothing... and Finding Nonsense!

$$
\begin{vmatrix} x & + & 2y & + & 3z & = & 0 \\ y & + & 2z & = & -1 \\ 0 & = & 1 & \end{vmatrix}
$$
 Say "What?"

This system of equations is said to be *inconsistent*, and no solutions exist.

End-of-Problem

メロメ メ御 メメ ミメメ ミメ

#### However:

It is still possible to find the pair-wise intersections of the planes. Since the first 2 equations are the same as in the previous  $\infty$ -many solutions example; one such line intersection is  $(x, y, z) = (2, -1, 0) + t(1, -2, 1), t \in [-\infty, \infty]$ .

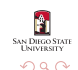

## Finding More Pair-Wise Intersections (#2)

Equations  $#1$  and  $#3$ 

$$
\begin{vmatrix} x + 2y + 3z &= 0 \\ 7x + 8y + 9z &= 0 \end{vmatrix} -7r_1
$$
  
\n
$$
\begin{vmatrix} x + 2y + 3z &= 0 \\ -6y - 12z &= 0 \end{vmatrix}
$$
 divide by -6  
\n
$$
\begin{vmatrix} x + 2y + 3z &= 0 \\ y + 2z &= 0 \end{vmatrix} -2r_2
$$
  
\n
$$
\begin{vmatrix} x - z &= 0 \\ y + 2z &= 0 \end{vmatrix}
$$
  
\nGiving the line  $(x, y, z) = (0, 0, 0) + t(1, -2, 1), t \in [-\infty, \infty]$ .

И

## Finding More Pair-Wise Intersections (#3)

Equations  $#2$  and  $#3$ 

$$
\begin{vmatrix} 4x + 5y + 6z = 3 & \frac{1}{4} \\ 7x + 8y + 9z = 0 & \frac{1}{7} \end{vmatrix}
$$
  

$$
\begin{vmatrix} x + \frac{5}{4}y + \frac{6}{4}z = \frac{3}{4} \\ x + \frac{8}{7}y + \frac{9}{7}z = 0 & -r_1 \end{vmatrix}
$$
  

$$
\begin{vmatrix} x + \frac{5}{4}y + \frac{6}{4}z = \frac{3}{4} \\ -\frac{3}{28}y - \frac{3}{14}z = -\frac{3}{4} \end{vmatrix}
$$

Peter Blomgren (blomgren@sdsu.edu) [1.1. Linear Equations](#page-0-0) — (30/46) (30/46)

**SAN DIEGO STATE** 

 $2Q$ 

メロト メタト メミト メミト

#### Finding More Pair-Wise Intersections (#3)

$$
\begin{array}{ccc}\n x & - & z & = & -8 \\
 - & \frac{3}{28}y & - & \frac{3}{14}z & = & -\frac{3}{4} & -\frac{28}{3} \\
 x & - & z & = & -8 \\
 y & + & 2z & = & 7\n\end{array}
$$

Giving the line  $(x, y, z) = (-8, 7, 0) + t (1, -2, 1), t \in [-\infty, \infty]$ .

Leaving us with 3 lines in space

$$
(x,y,z)1 = (2,-1,0) + t(1,-2,1)
$$
  
\n
$$
(x,y,z)2 = (0,0,0) + t(1,-2,1)
$$
  
\n
$$
(x,y,z)3 = (-8,7,0) + t(1,-2,1)
$$

N DIEGO STAT

 $\Omega$ 

メロト メタト メミト メミト

#### Pair-Wise Intersections — Visualized

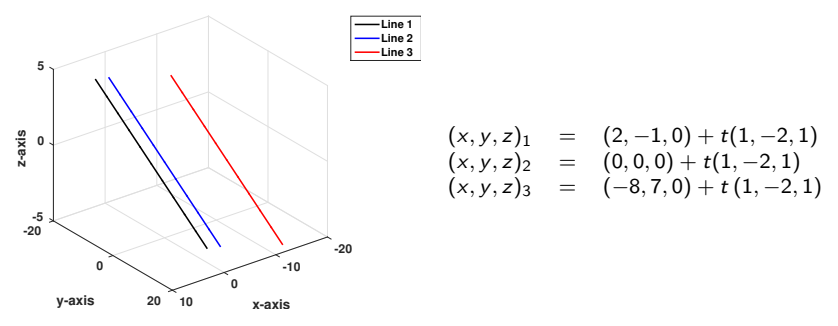

**Figure:** The lines are parallel, and never intersect.

OK, we have squeezed the last "juice" out of this problem...

**SAN DIEGO STATE** 

 $\Omega$ 

イロメ マ桐 メラミシ マラメ

**N DIRGO STAT** 

つのへ

メロメ メ御 メメ ミメメ ミメー

## <span id="page-32-0"></span>Suggested Problems 1.1

# Available on "Learning Glass" videos:

- (1.1.1) Find all solutions to a 2-by-2 linear system using elimination.
- (1.1.3) Find all solutions to a 2-by-2 linear system using elimination.
- (1.1.7) Find all solutions to a 3-by-3 linear system using elimination.
- (1.1.14) Find all solutions to a 3-by-3 linear system using elimination.
- $(1.1.19)$  Find all solutions to a 3-by-3 linear system with a parameter k using elimination. For what value(s) of k do we have one / no / infinitely many solutions?
- (1.1.21) Find three numbers, given then sums of all the pairs,
- (1.1.42) Solve upper and lower triangular linear systems.

<span id="page-33-0"></span>[Supplemental Material](#page-33-0) [Online Labs — Python / Jupyter Notebooks](#page-43-0) [Metacognitive Reflection](#page-33-0) [Problem Statements 1.1](#page-34-0) [Row-Reduction Redux](#page-38-0)

## Metacognitive Exercise — Thinking About Thinking & Learning

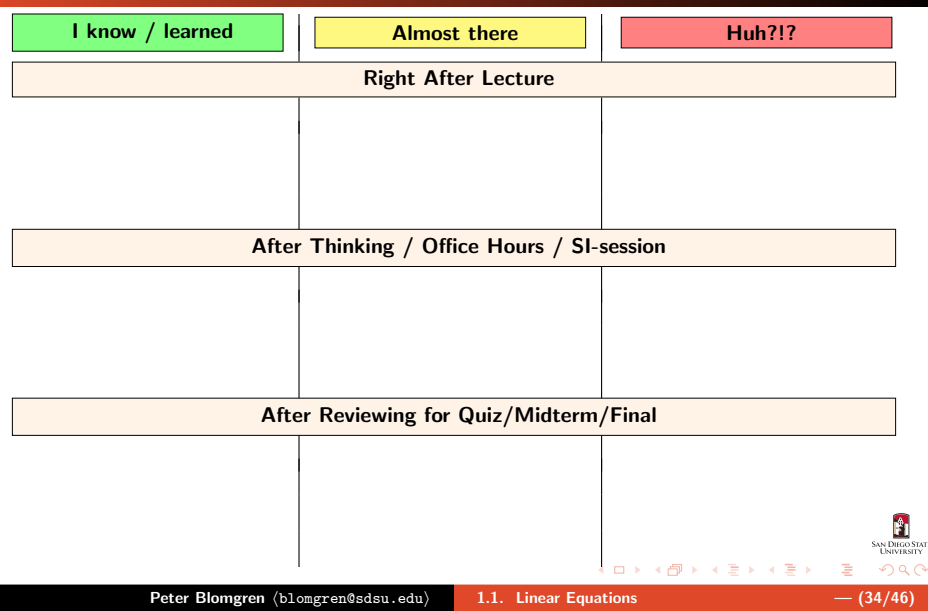

 $\overline{\phantom{a}}$  $\overline{\phantom{a}}$  $\overline{\phantom{a}}$  $\overline{\phantom{a}}$  [Metacognitive Reflection](#page-33-0) [Problem Statements 1.1](#page-34-0) [Row-Reduction Redux](#page-38-0)

# <span id="page-34-0"></span> $(1.1.1), (1.1.3)$

(1.1.1) Find all solutions of the linear system using elimination; check your solution.

$$
\begin{array}{rcl}\nx & + & 2y & = & 1 \\
2x & + & 3y & = & 1\n\end{array}
$$

(1.1.3) Find all solutions of the linear system using elimination; check your solution.

$$
\left|\begin{array}{cc} 2x & + & 4y & = & 3 \\ 3x & + & 6y & = & 2 \end{array}\right|
$$

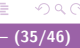

イロメ イ御 メイヨメ イヨメ

**N DIEGO STAT** 

 $\overline{\phantom{a}}$  $\overline{\phantom{a}}$  $\overline{\phantom{a}}$  $\overline{\phantom{a}}$  $\overline{\phantom{a}}$  $\overline{\phantom{a}}$  [Metacognitive Reflection](#page-33-0) [Problem Statements 1.1](#page-34-0) [Row-Reduction Redux](#page-38-0)

> $\overline{\phantom{a}}$  $\Big\}$  $\Big\}$  $\Big\}$  $\Big\}$  $\overline{\phantom{a}}$

> > $\overline{\phantom{a}}$  $\overline{\phantom{a}}$ I  $\overline{\phantom{a}}$ I  $\overline{\phantom{a}}$

イロメ イ御 メイヨメ イヨメ

AN DIEGO STAT

 $\Omega$ 

# $(1.1.7), (1.1.14)$

(1.1.7) Find all solutions of the linear system using elimination; check your solution.

$$
x + 2y + 3z = 1
$$
  

$$
x + 3y + 4z = 3
$$
  

$$
x + 4y + 5z = 4
$$

(1.1.14) Find all solutions of the linear system.

$$
\begin{array}{rcl}\nx + 4y + z &= 0 \\
4x + 13y + 7z &= 0 \\
7x + 22y + 13z &= 1\n\end{array}
$$

# (1.1.19), (1.1.21)

# (1.1.19) Consider the linear system

 $\overline{\phantom{a}}$  $\overline{\phantom{a}}$  $\overline{\phantom{a}}$  $\overline{\phantom{a}}$  $\overline{\phantom{a}}$  $\overline{a}$ 

$$
\begin{array}{rcl}\nx + y - z &= -2 \\
3x - 5y + 13z &= 18 \\
x - 2y + 5z &= k\n\end{array}
$$

where  $k$  is an arbitrary number.

- a. For which values of k does this system have one. or infinitely many solutions?
- **b.** For each value of  $k$  you found in part a, how many solutions does the system have.
- $c_n$ . Find all solutions for each value of  $k$ .

(1.1.21) The sums of any two of three real numbers are 24, 28, and 30. Find these numbers.

**MINGO STAT** 

 $\alpha = 1$ 

[Metacognitive Reflection](#page-33-0) [Problem Statements 1.1](#page-34-0) [Row-Reduction Redux](#page-38-0)

> I I I ł I I I I

> > AN DIEGO STAT റെ ദ

# (1.1.42)

(1.1.42) Linear systems are particularly easy to solve when they are in triangular form  $(i.e.$  all entries above or below the diagonal are zero).

a. Solve the lower triangular system

I  $\overline{\phantom{a}}$ ł I  $\overline{\phantom{a}}$ 

$$
\begin{array}{rcl}\nx_1 & = & -3 \\
-3x_1 + x_2 & = & 14 \\
x_1 + 2x_2 + x_3 & = & 9 \\
-x_1 + 8x_2 - 5x_3 + x_4 & = & 33\n\end{array}
$$

I b. Solve the upper triangular system

$$
\begin{array}{|rrrrrrrr} x_1 & + & 2x_2 & - & x_3 & + & 4x_4 & = & -3 \\ x_2 & + & 3x_3 & + & 7x_4 & = & 5 \\ x_3 & + & 2x_4 & = & 2 \\ x_4 & = & 0 \end{array}
$$

<span id="page-38-0"></span>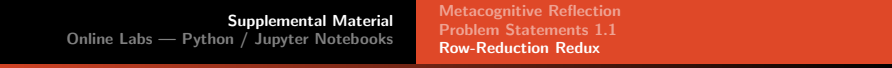

Row-Reductions Revisited  $\begin{array}{cc} \text{F} & \text{F} \\ \text{F} & \text{F} \end{array}$   $\begin{array}{cc} \text{F} & \text{F} \\ \text{F} & \text{F} \end{array}$   $\begin{array}{cc} \text{F} & \text{F} \\ \text{F} & \text{F} \end{array}$   $\begin{array}{cc} \text{F} & \text{F} \\ \text{F} & \text{F} \end{array}$   $\begin{array}{cc} \text{F} & \text{F} \\ \text{F} & \text{F} \end{array}$ 

"Forward elimination" stage:

$$
\begin{array}{rcl}\nx & + & 2y & + & 3z & = & 39 \\
x & + & 3y & + & 2z & = & 34 \\
3x & + & 2y & + & z & = & 26\n\end{array}\n\bigg| \begin{array}{rcl}\n\text{subtract } r_1 \\
\text{subtract } r_2 \\
\text{subtract } 3r_1\n\end{array}
$$

**Details** (subtracting  $r_1$  from  $r_2$ ):

$$
\begin{array}{c|cccc}\n(-1) & x & + & 2y & + & 3z & = & 39\\
\hline\n(+1) & x & + & 3y & + & 2z & = & 34\\
\hline\n& = & & y & - & z & = & -5 & \text{ new } r_2\n\end{array}
$$

**Details** (subtracting  $3r_1$  from  $r_3$ ):

$$
\begin{array}{c|cccc}\n(-3) & x & + & 2y & + & 3z & = & 39\\
\hline\n( +1) & 3x & + & 2y & + & z & = & 26\\
\hline\n= & - & 4y & - & 8z & = & -91 & \text{new } r_3\\
\text{Peter Blomgren (blongren@sdsu.edu)} & 1.1. Linear Equations & - (39/46)\n\end{array}
$$

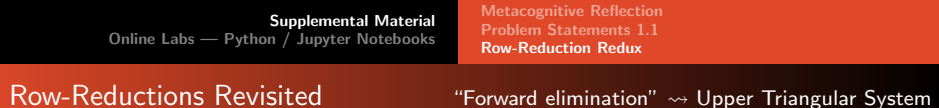

After elimination of x from  $r_2$  and  $r_3$ , we have:

$$
\begin{array}{rcl}\nx + 2y + 3z &=& 39 \\
y - z &=& -5 \\
- 4y - 8z &=& -91\n\end{array}\n\bigg|_{\text{add }4r_2}
$$

**Details** (adding  $4r_2$  to  $r_3$ ):

$$
\begin{array}{c|cccc}\n (+4) & y & - & z & = & -5\\
 (+1) & - & 4y & - & 8z & = & -91\\
 \hline\n & = & - & 12z & = & -111 & \text{ new } r_3\n\end{array}
$$

**M. PHOTO STAT** 

nar

イロト イ団 トイヨ トイヨ トー

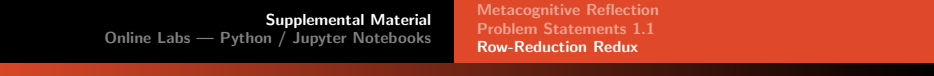

Row-Reductions Revisited  $\begin{array}{cc} \text{F} & \text{F} \\ \text{F} & \text{F} \end{array}$   $\text{F}$   $\text{F}$   $\text{F}$   $\text{F}$   $\text{F}$   $\text{F}$   $\text{F}$   $\text{F}$   $\text{F}$   $\text{F}$   $\text{F}$   $\text{F}$   $\text{F}$   $\text{F}$   $\text{F}$   $\text{F}$   $\text{F}$   $\text{F}$   $\text{F}$   $\text{F}$ 

イロト イ団 トイヨ トイヨ トー

The system is now in "upper triangular" form; next we make the coefficient of z (in  $r_3$ ) one (1):

$$
\begin{array}{rcl}\nx + 2y + 3z &=& 39 \\
y - z &=& -5 \\
-12z &=& -111\n\end{array}
$$
divide by (-12)

Details (dividing  $r_3$  by  $(-12)$ ):

$$
\begin{array}{c|cc}\n(x \frac{1}{12}) & - & 12z = -111 \\
\hline\nz = & z = \frac{111}{12} \quad \text{new } r_3\n\end{array}
$$

... and  $\frac{111}{12} = 9.25$ .

[Supplemental Material](#page-33-0) [Online Labs — Python / Jupyter Notebooks](#page-43-0) [Metacognitive Reflection](#page-33-0) [Problem Statements 1.1](#page-34-0) [Row-Reduction Redux](#page-38-0)

#### Row-Reductions Revisited  $\begin{array}{c} \text{Row-Red} \\ \text{Row-Red} \end{array}$  Revisited  $\begin{array}{c} \text{Row-Red} \\ \text{Row-Red} \end{array}$

"Backward elimination" or "Back-substitution" starts...

$$
\begin{array}{rcl}\nx + 2y + 3z &=& 39 \\
y - z &=& -5 \\
z &=& 9.25\n\end{array}\n\bigg| \begin{array}{rcl}\n\text{subtract } 3r_3 \\
\text{add } r_3\n\end{array}
$$

# **Details** (adding  $r_3$  to  $r_2$ ):

$$
\begin{array}{c|cccc}\n (+1) & y & - & z & = & -5\\
 (+1) & & & z & = & 9.25\\
 \hline\n & = & y & = & 4.25 & \text{new } r_2\n\end{array}
$$

**Details** (subtracting  $3r_3$  from  $r_1$ ):

(+1) x + 2y + 3z = 39 (−3) z = 9.25 = x + 2y = 11.25 new r<sup>1</sup>

[Supplemental Material](#page-33-0) [Online Labs — Python / Jupyter Notebooks](#page-43-0) [Metacognitive Reflection](#page-33-0) [Problem Statements 1.1](#page-34-0) [Row-Reduction Redux](#page-38-0)

#### Row-Reductions Revisited  $\begin{array}{c} \text{Row-Red} \\ \text{Row-Red} \end{array}$

AN DIRGO STAT

∽≏ດ

Lastly, we eliminate y from  $r_1$ :

$$
\begin{array}{rcl}\nx + 2y & = & 11.25 \\
y & = & 4.25 \\
z & = & 9.25\n\end{array}\n\bigg| \text{ subtract } 2r_2
$$

# **Details** (subtracting  $2r_2$  from  $r_1$ ):

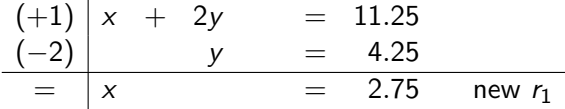

We arrive at:

$$
x = 2.75 \n y = 4.25 \n z = 9.25
$$

Ŷ.

## <span id="page-43-0"></span> $\text{Online}$   $\text{ Labs}$   $\longrightarrow$   $\langle$ whine $\rangle$ Why??? $\langle$ /whine $\rangle$  [New Fall 2019]

In an effort to give you another point of view of the material, the development of online "labs" and/or "demonstrations" has started. Since python is the computer language du jour, that is the choice. Everything is presented in terms of jupyter notebooks.

How Much is THIS going to cost??? — the Python language itself, and the Jupyter notebook environment can be downloaded and installed for the staggering cost of  $$0$  (with a full money-back guarantee).

All the necessary components: Python, Pip, Anaconda, and Jupyter are available for {Linux, Windows, MacOSX}

Wait. What? I have to download and install stuff?!? *C'mon, maaaaaan,* this is a MATH class!!!  $-$  R.E.L.A.X., there are multiple options for viewing and running the notebooks online, aka "in the cloud" (aka "on somebody elses hardware") without installing anything.

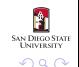

メロメ メタメ メミメ メミメ

## Lab 1.1, Getting Started **Exercise 2.** [c'mon. give it a go!]

All lab materials can be found at <http://terminus.SDSU.EDU/SDSU/Math254/?r=labs>

At the start of Fall 2019, there are only two labs — 1.1, and 1.2.

There are two "modes" to view the labs:

#### Non-Interactive

**Just click the lab you want to view under the heading "Static Views"**; the lab will open up using nbviewer.jupyter.org - no need to install anything.

#### **o** Interactive

- 0 If you want to "play" with the lab (change the numbers, test other things)...
- 1 First download (right-click  $+$  save) the lab under the heading "Source Link"
- 2 Then you can upload/view/interact with the lab on *e.g.:*
	- https://[colab.research.google.com](https://colab.research.google.com/)/
	- https://[mybinder.org](https://mybinder.org/v2/gh/ipython/ipython-in-depth/master?filepath=binder/Index.ipynb)/
	- Your local Python / Jupyter notebook installation

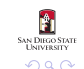

K ロ ⊁ K 倒 ≯ K ミ ⊁ K ミ ≯

#### <span id="page-45-0"></span>Ask "Uncle Google"!

There are (probably) other free services that will allow you to run Jupyter notebooks "in the cloud."

As these services change/are updated often, it is not worth trying to document HOW to use them here. The best thing to do it is just give it a try; read the help/instructions available on e.g. mybinder.org or colab.research.google.com.

You favorite uncle  $-$  "Uncle Google"  $-$  is always ready to help:

- "how do I run jupyter notebook on mybinder"
- "how do I run jupyter notebook on colab" ۰
- $\bullet$  "how do I install X on Y".
	- where X∈{python, jupyter, ...}, and
	- Y∈{Windows, MacOS, Fedora, Ubuntu, Debian, ...}

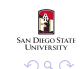

 $\left\{ \begin{array}{ccc} 1 & 0 & 0 \\ 0 & 1 & 0 \end{array} \right.$